# Connect WhatsApp to linktree

Here is how you do it!

#### Whats is linktree?

- A social platform
- A way to collect all your links
- Share all your links in one platform
- Add Linktree to social media
- An easy way to guide your users
- Control all your links from one platform

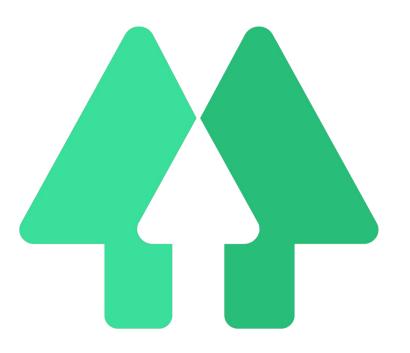

#### **Create an account on Linktree**

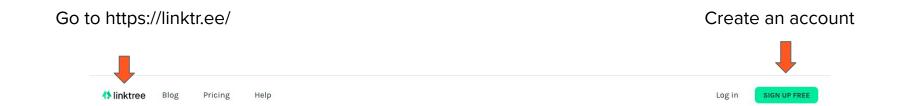

#### The Only Link You'll Ever Need

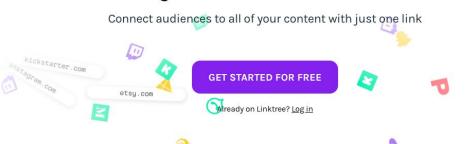

### **Create your WhatsApp link**

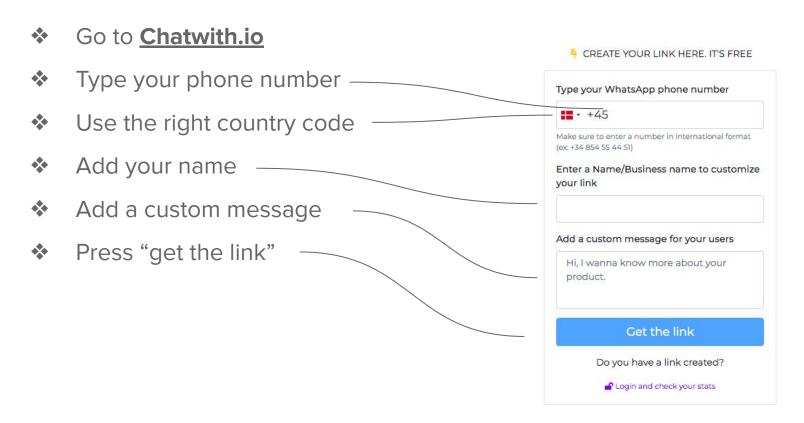

#### Add your WhatsApp link to Linktree

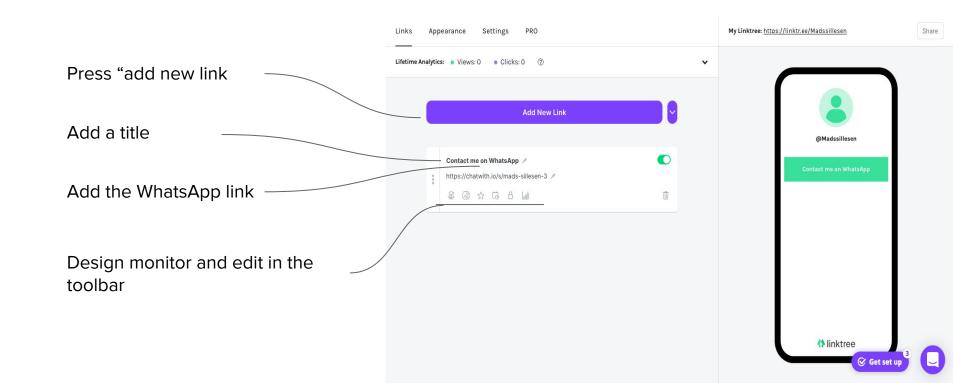

## Preview your Linktree page

This is what it looks like! @Madssillesen Here is your link to WhatsApp Not satisfied? Simply go back and edit! **#** linktree **⊗** Get set up

## Make it more personal

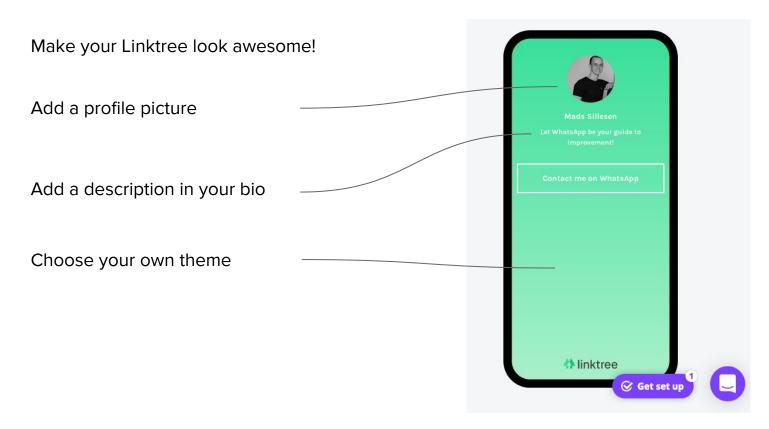

#### **Start the fun today**

And add your WhatsApp link to Linktree!

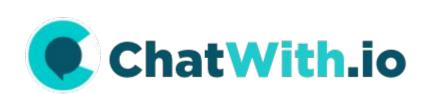

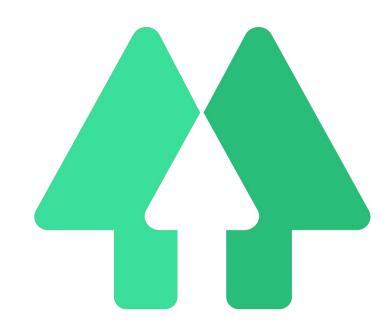